$2251$ 

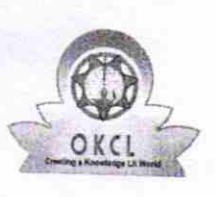

## eVidyalaya Half Yearly Report

Department of School & Mass Education, Govt.<br>of Odisha

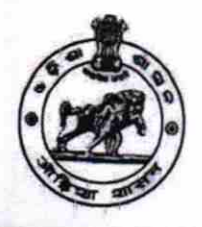

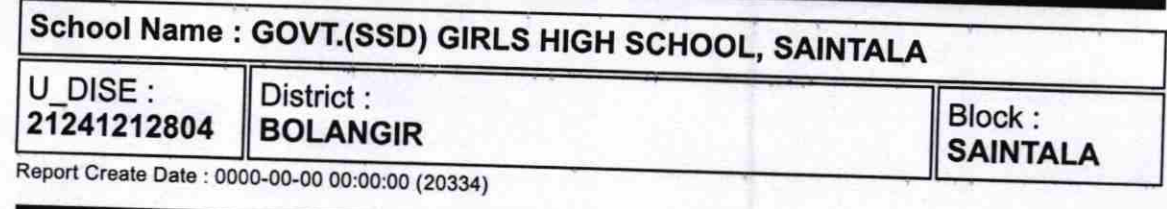

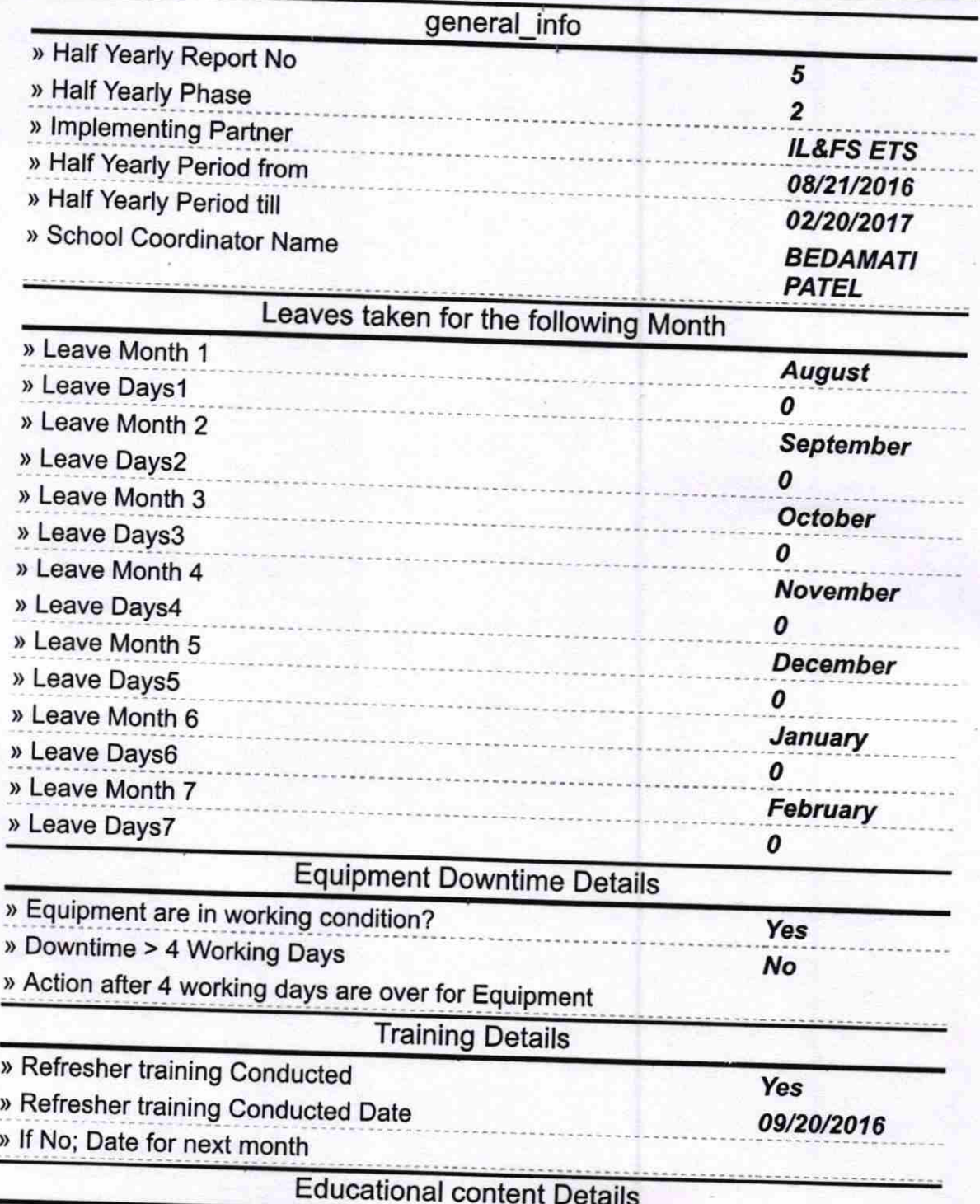

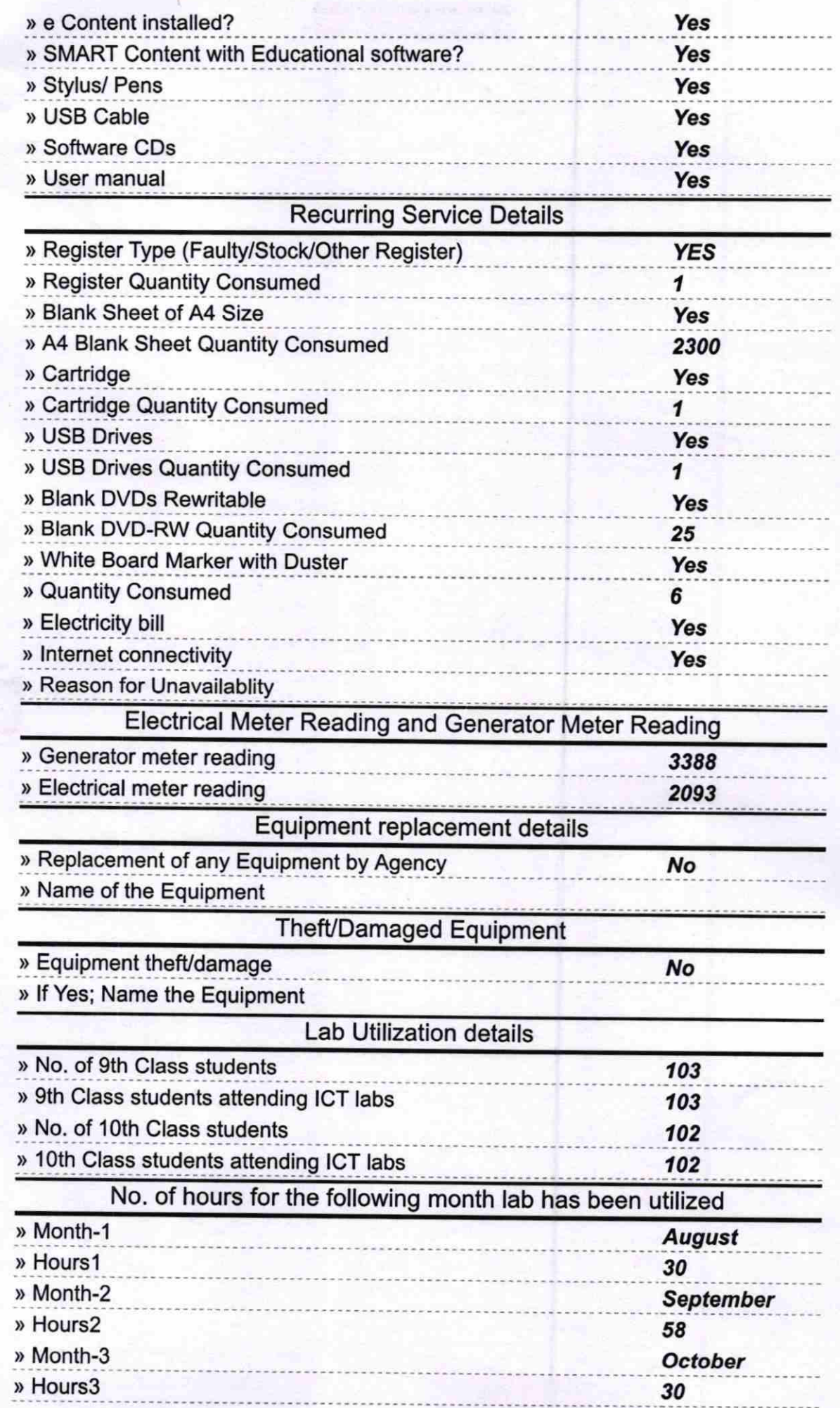

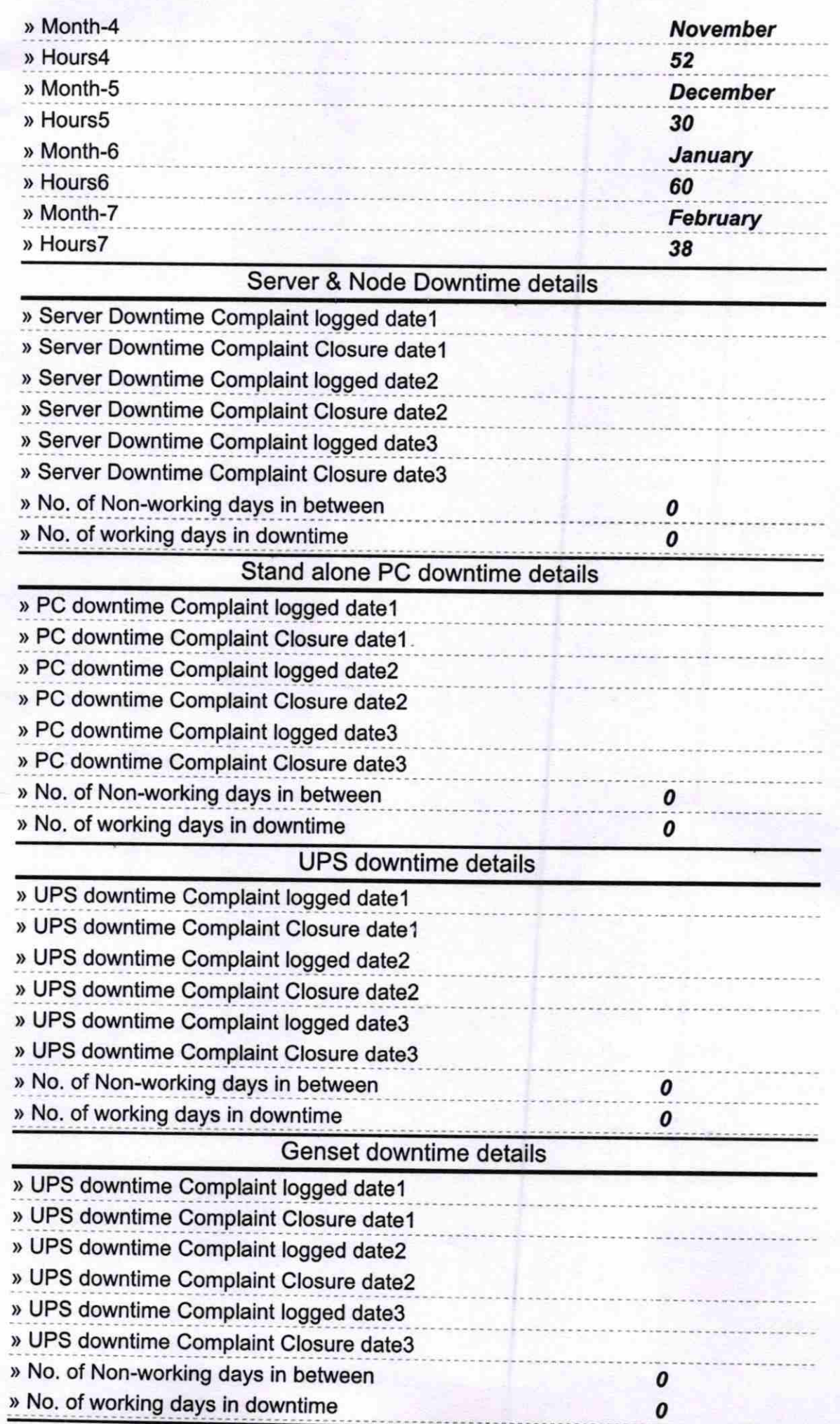

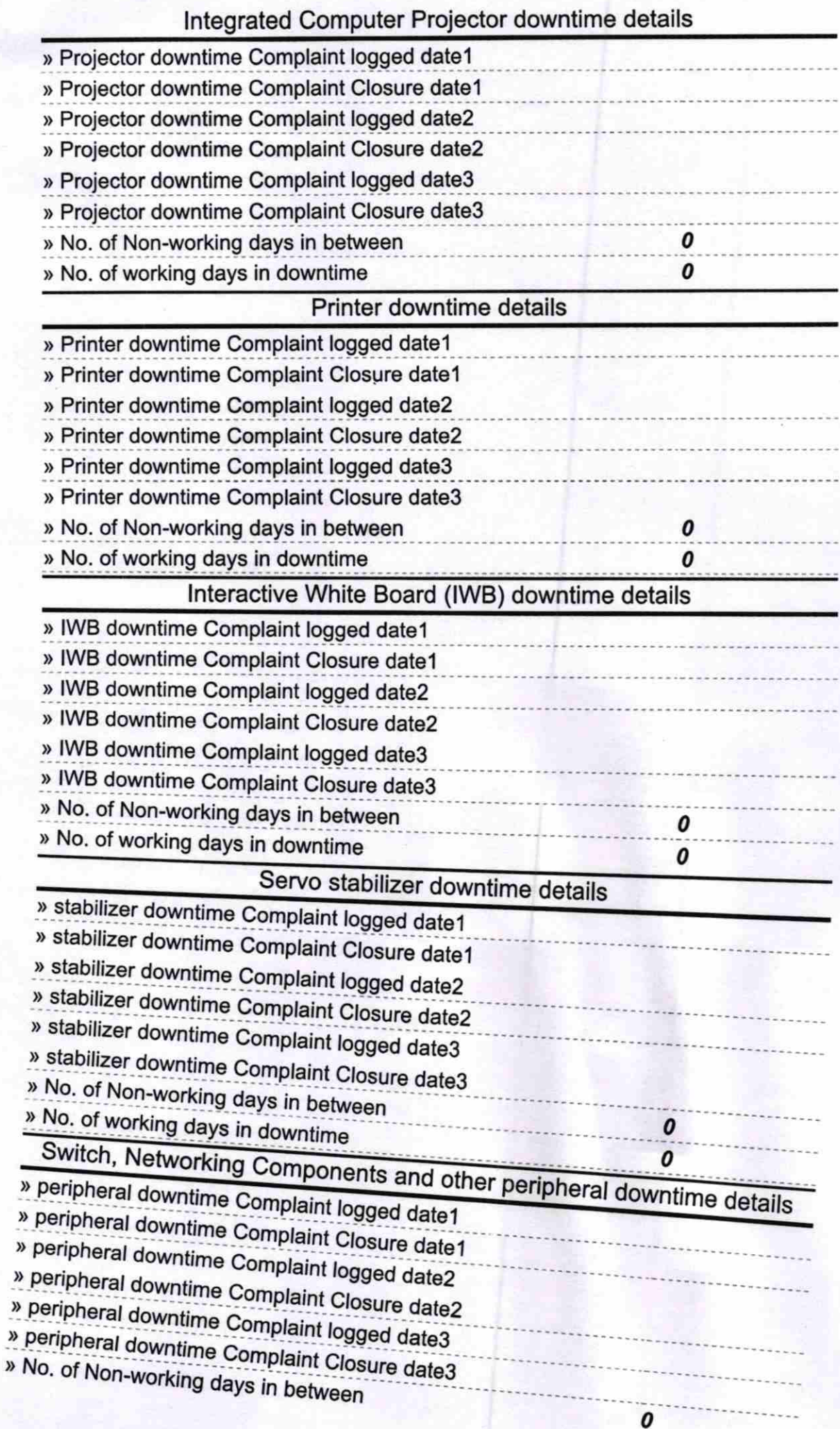

 $\frac{3}{16}$ 

J

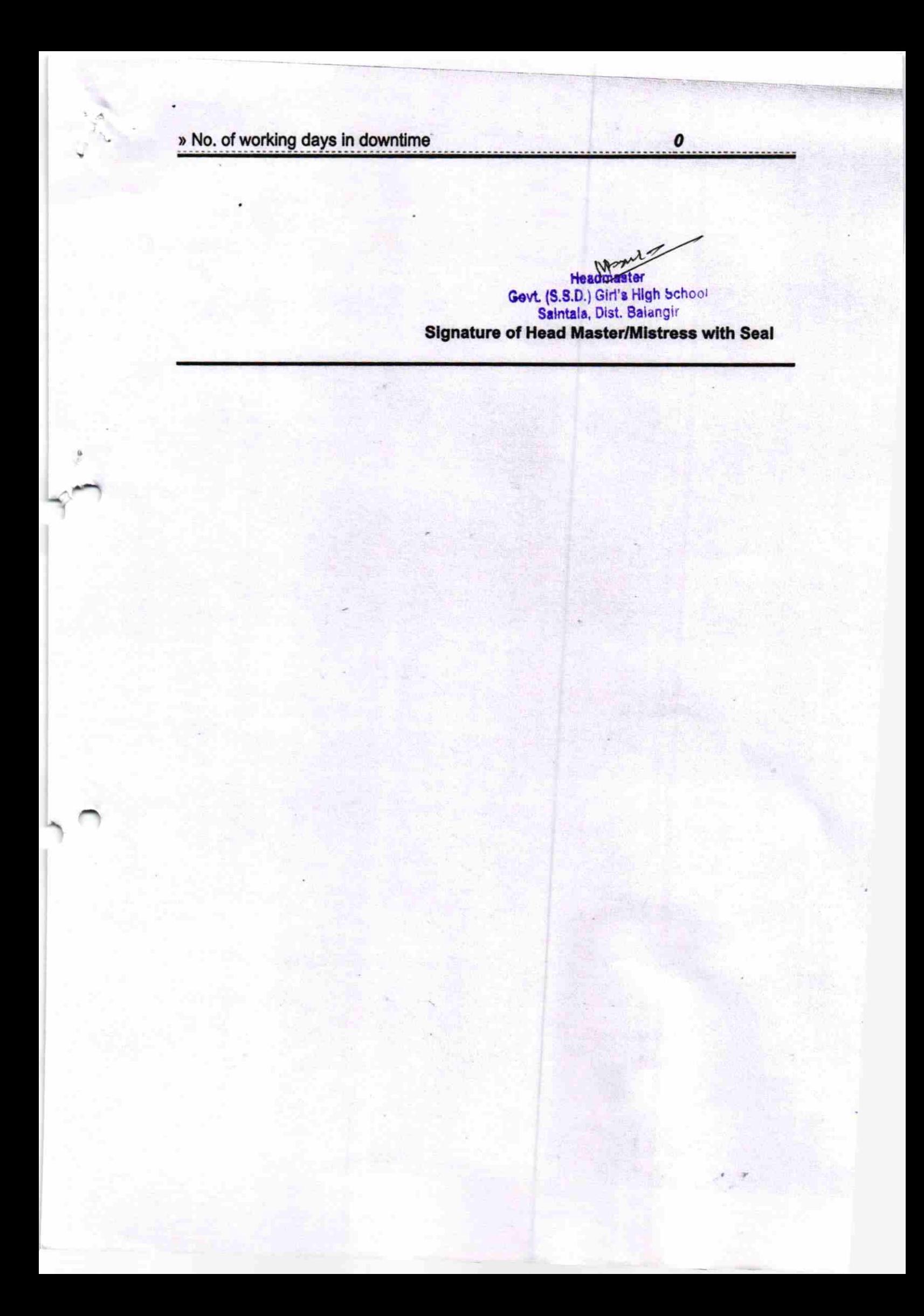